# **SableCC**

**26.06.2003 Yasushi Tomii** 

# **Überblick**

- **1. Einleitung**
- **2. SableCC**
- **3. lexer, Parser**
- **4. Framework**
- **5. Frage**

### **1. Einleitung**

#### **1.1Was ist SableCC?**

ein **Compiler-compiler** für Java.

#### **1.2Was macht SableCC?**

erzeugt

#### **Scanner** und **grammatische Definitionen**

für die Javasprache.

( lexer, Parser, Node, Analysis )

### **1.3Wie Kann man das benutzen?**

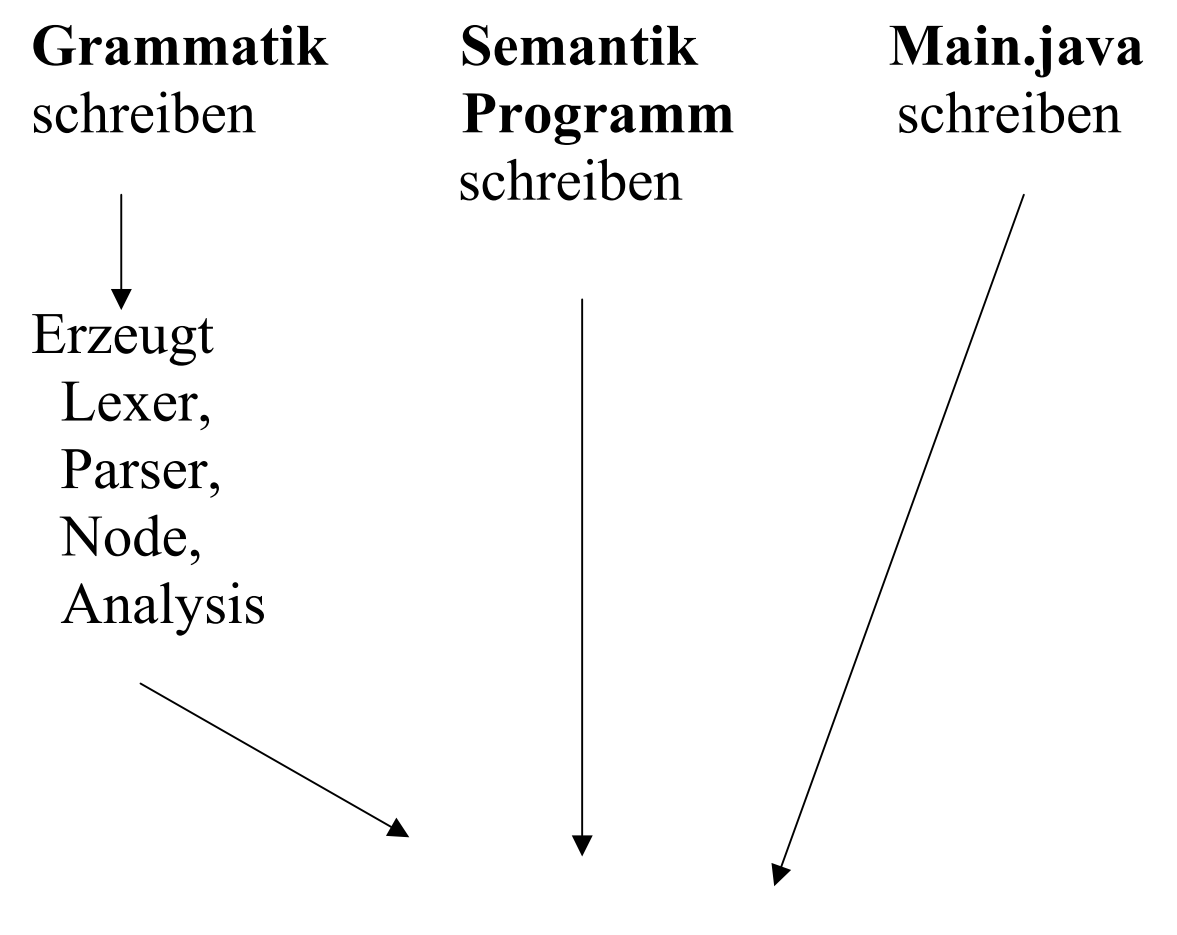

Compil mit java compiler

## **2. SableCC**

### **2.1 SableCC**

 **Grammatik** 

 **Lexer, Parser, Node, Analysis** 

#### **2.2 Grammatik**

besteht aus

 **Package,** helper**, Token,** State**, Ignored Token** und **Produktions** 

 **- Package** zeigt

Pfad zu Verzeichnis, wo erzeugte Programme sind

 **- Token** 

basiert auf **DFA ------> regulär Ausdrück** 

besteht aus

1. Element

 Buchstaben a,b,... ,A,B,.... Dezimal- und Hexadezimal Zahl

2. Menge von Element.

 Verkettung von Element Union von Element ( wie AUB) Rest von Element ( wie A **\** B) - Helper, Staate und Ignored Token

sind analog zu Token

#### **- Produktions**

basiert auf **LALR(1)** EBNF

**\*, +, ?** sind erlaubt.

Aber

 **( )** ist **nicht** erlaubt.

- {xxx} yyy

node**.xxxYyy**()

- {xxx}[z]:yyy

get**Z**()Methode in node.xxxYyy()

- **T**xxx

eine class **für Token** xxx

- **P**xxx

eine class **für Produktion** xxx

 $-$  **A**xxx

 eine class **für einzige produktion** xxx

### **3. Lexer, Paeser**

#### **3.1 Lexer**

SableCC erzeugt **Lexer ( class )** unter

verzeichnis [pakage].Lexer

lexer arbeitet für **Tokenerkennt** mit Hilfe von

**PuchBackReader** und **filter()**.

### **3.2 Paeser**

- SableCC erzeugt **Parser ( class )** unter

verzeichnis [pakage].Parser.

 **-** public Parser(root.lexer.Lexer);

als Konstruktor

 - public Start parse() throws ParserException, LexerException, IOException

für AST

- Def. **Start** = *erste produktion* **EOF**;

#### **4. Framework**

 **- AST** zu erzeugen

 **- node.\*** und **analysis.\*** classes

### **- Visitor Design Pattern**

 **- AST Walkers** 

#### **Quelle**

http//www.sablecc.org

http//iyama.ulis.ac.jp/~shishido/ compiler/library/kudo/tyakusyu.ppt

http//www.cwi.nl/~steven/pascal/

#### **Beispiel-1 Grammatik**

```
Package sample; 
Helpers 
  digit = ['0'..'9']; 
Tokens 
 number = digit;lparent = '(';rparen = ')';
 add = '+';
 sub = '-';
mul = ' * !;div = ' / ' ;blank = ' '*;
Ignored Tokens 
  blank; 
Productions 
 add expression =
    {mul} mul_expression | 
    {add} add_expression add mul_expression | 
    {sub} add_expression sub mul_expression ; 
 mul_expression = 
    {unary} unary_expression | 
   {mul} mul expression mul unary expression |
    {div} mul_expression div unary_expression ; 
 unary expression =
    {number} number | 
   {paren} l paren add expression r paren ;
```
#### **Beispiel-3 Translation**

}

```
package sample; 
import sample.analysis.*; 
import sample.node.*; 
class Translation extends DepthFirstAdapter 
{ 
  public void caseTNumber(TNumber node) 
  { // When we see a number, we print it. 
  System.out.print(node); 
  } 
  public void outAAddAddExpression 
                       (AAddAddExpression node) 
  {// out of alternative {add} in Expression, we 
   // print the plus. 
   System.out.print(node.getPlus()); 
  } 
.......................
```
#### **Beispiel-2 Main**

```
package sample; 
import sample.parser.*; 
import sample.lexer.*; 
import sample.node.*; 
import java.io.*; 
public class Main 
{ 
  public static void main(String[] arguments) 
  { 
   try 
   {// Create a Parser instance. 
    Parser p = 
     new Parser( 
     new Lexer( 
     new PushbackReader( 
     new InputStreamReader(System.in), 1024))); 
    // Parse the input. 
    Start tree = p.parse(); 
    // Apply the translation. 
    tree.apply(new Translation()); 
   } 
   catch(Exception e) 
   { 
    System.out.println(e.getMessage()); 
   } 
  } 
}
```
#### **Beispiel-4 Erzeugte Klasse**

sample/analysis/Analysis.java sample/analysis/AnalysisAdapter.java sample/analysis/DepthFirstAdapter.java sample/analysis/ReversedDepthFirstAdapter.java sample/lexer/Lexer.java sample/lexer/LexerException.java sample/node/AAddAddExpression.java sample/node/ADivMulExpression.java sample/node/AMulAddExpression.java sample/node/AMulMulExpression.java sample/node/ANumberUnaryExpression.java sample/node/AParenUnaryExpression.java sample/node/ASubAddExpression.java sample/node/AUnaryMulExpression.java sample/node/Cast.java sample/node/EOF.java sample/node/NoCast.java sample/node/**Node**.java sample/node/NodeCast.java sample/node/PAddExpression.java sample/node/PMulExpression.java sample/node/PUnaryExpression.java sample/node/Start.java sample/node/**Switch**.java sample/node/**Switchable**.java sample/node/TAdd.java sample/node/TDiv.java sample/node/TLParen.java sample/node/TMul.java sample/node/**TNumber**.java sample/node/TRParen.java sample/node/TSub.java sample/node/**Token**.java sample/node/TypedLinkedList.java sample/parser/Parser.java sample/parser/ParserException.java sample/parser/State.java sample/parser/TokenIndex.java

## **Beispiel – 5 Ergebnis**

C:\sablecc>java –jar lib/sablecc.jar sample1 Verifying identifiers. Generating token classes. Generating production classes. Generating alternative classes. Generating analysis classes. Generating utility classes. Generating the lexer. -Constructing NFA. ....................... -Constructing DFA. ............ -resolving ACCEPT states. Generating the parser. .................. .................. .................. .. .................. C:\Java>

### **Beispiel - 6**

```
package sample.node; 
import sample.analysis.*; 
public final class TNumber extends Token
{ 
     public TNumber(String text) 
     { 
         setText(text);
     } 
} 
     public TNumber(String text, int line, int pos) 
     { 
         setText(text);
         setLine(line);
          setPos(pos); 
     public Object clone() 
     { 
        return new Tnumber 
                       (getText(), getLine(), getPos()); 
     } 
     public void apply(Switch sw) 
     { 
          ((Analysis) sw).caseTNumber(this); 
      } 
}
```
#### **Beispiel -7**

```
package sample.analysis; 
import java.util.*; 
import sample.node.*; 
public class DepthFirstAdapter extends 
AnalysisAdapter 
{ 
.......................... 
     public void caseStart(Start node) 
     { 
          inStart(node); 
          node.getPAddExpression().apply(this); 
          node.getEOF().apply(this); 
          outStart(node); 
     } 
   ...................... 
}
```